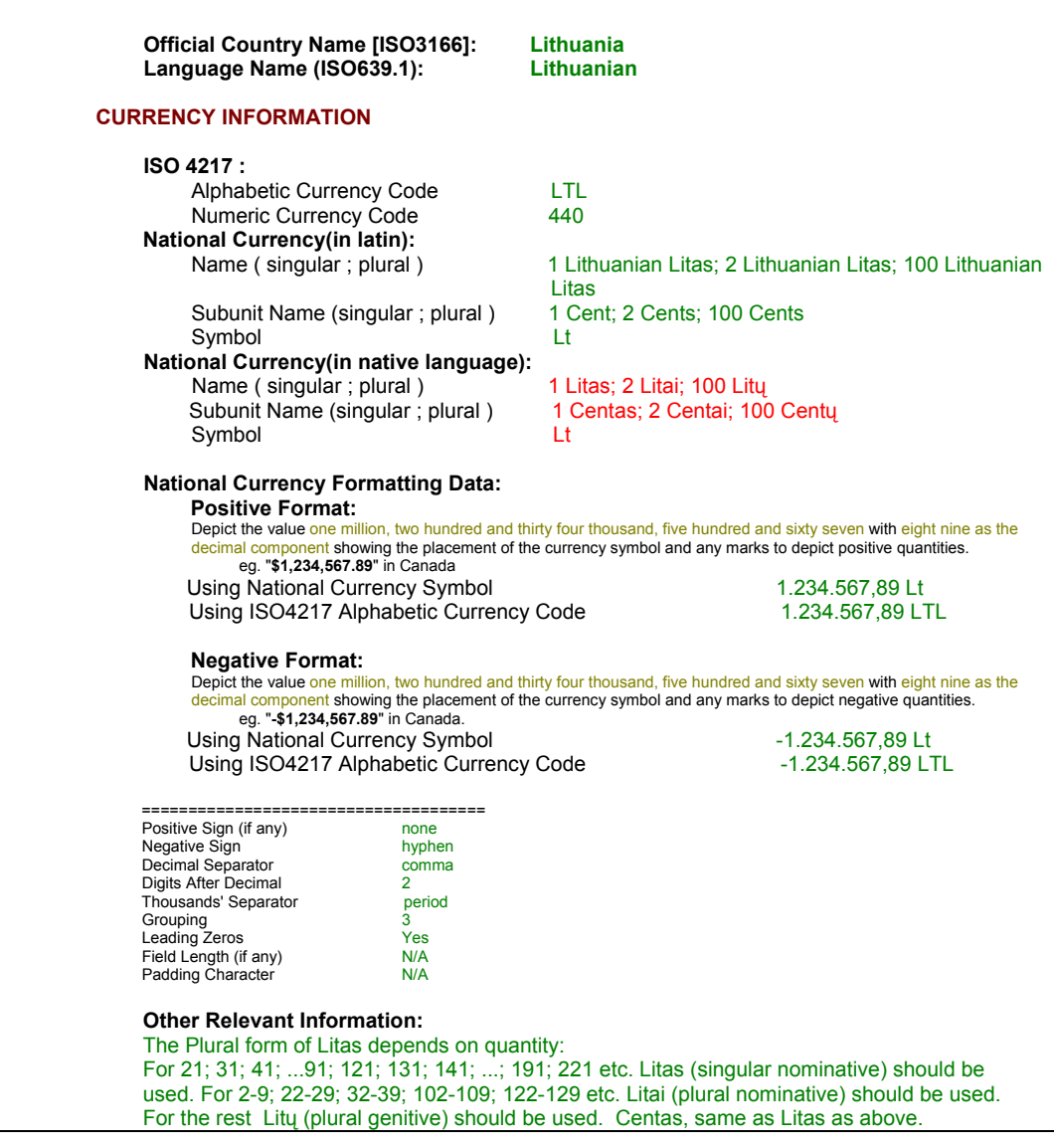

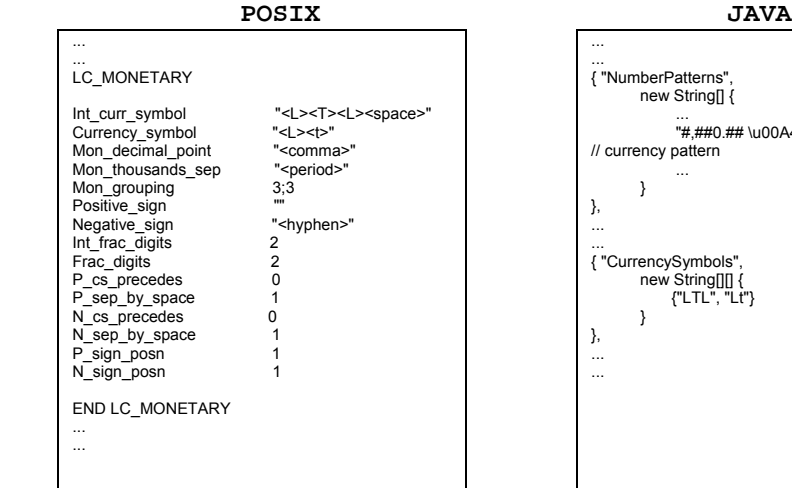

... ... { "NumberPatterns", new String[] { ...<br>
// currency pattern<br>
// currency pattern<br>
... } }, ... ...<br>| fourrencySymbols",<br>| new String[][] {<br>| {"LTL", "Lt"} }, ... ...